# **Kindergarten Readiness Assessment: Budget Summary Form**

### **Pricing Worksheet**

Enter the total price, by period, for the specific line items detailed in the worksheet. Note that the blue lines are total lines and will total the data for each section based on the information entered. Enter data in eac period indicated in the headings. For the initial development period, be sure to split prices between initial development and transition related activities.

If there are prices for activities not detailed in the worksheet, enter these prices in the line items titled "Other-Explain", within the appropriate category. In these instances, enter the name of the activity and a brief explanation in the explanatory notes section at the end of each line item.

Additionally, if there are transition specific costs/prices enter them in the "Transition Related Activities" line in the appropriate category. Also, enter a brief explanation of these items in the explanatory notes sectio the end of the line item.

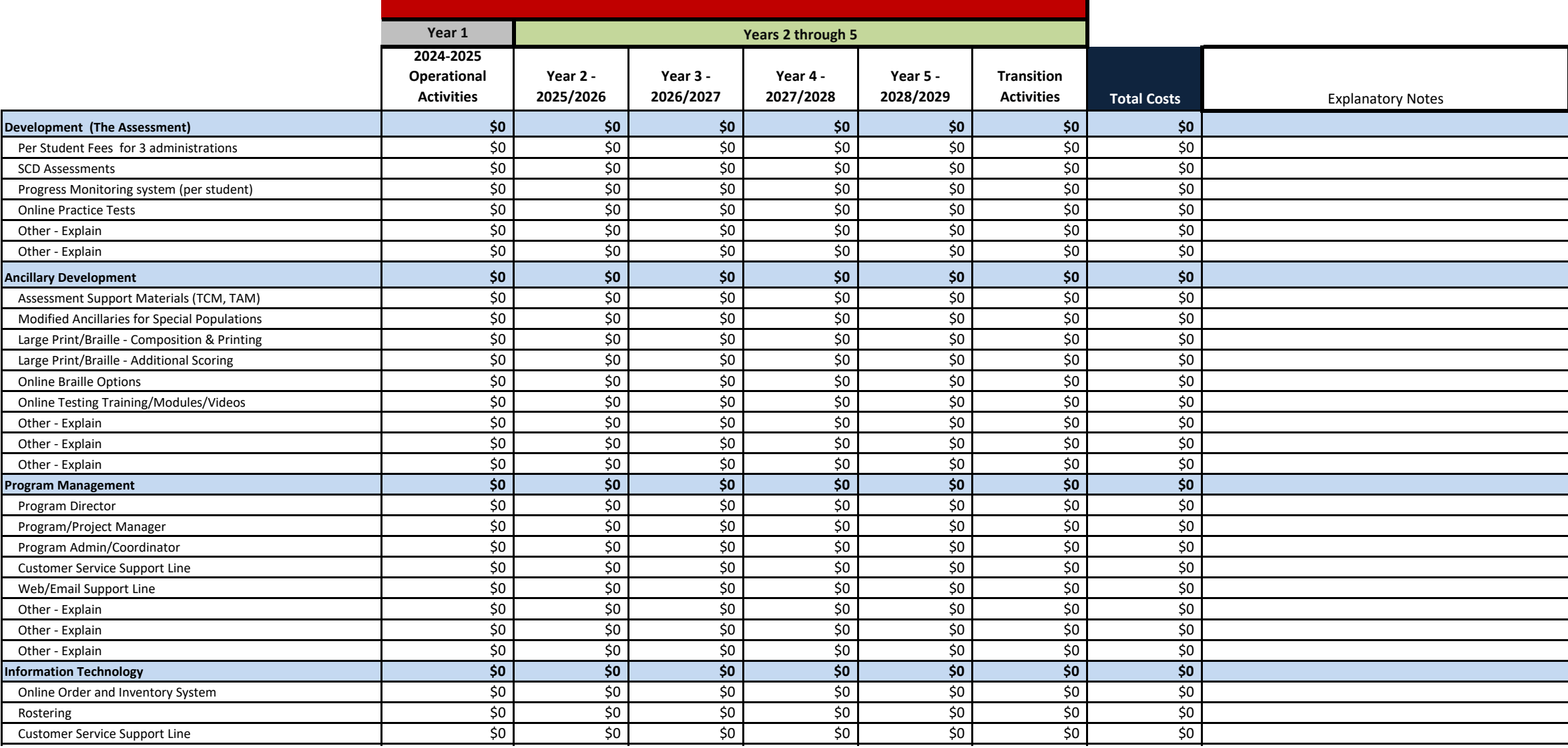

# **Kindergarten Readiness Assessment: Budget Summary Form**

### **Pricing Worksheet**

Enter the total price, by period, for the specific line items detailed in the worksheet. Note that the blue lines are total lines and will total the data for each section based on the information entered. Enter data in eac period indicated in the headings. For the initial development period, be sure to split prices between initial development and transition related activities.

If there are prices for activities not detailed in the worksheet, enter these prices in the line items titled "Other-Explain", within the appropriate category. In these instances, enter the name of the activity and a brief explanation in the explanatory notes section at the end of each line item.

Additionally, if there are transition specific costs/prices enter them in the "Transition Related Activities" line in the appropriate category. Also, enter a brief explanation of these items in the explanatory notes sectio the end of the line item.

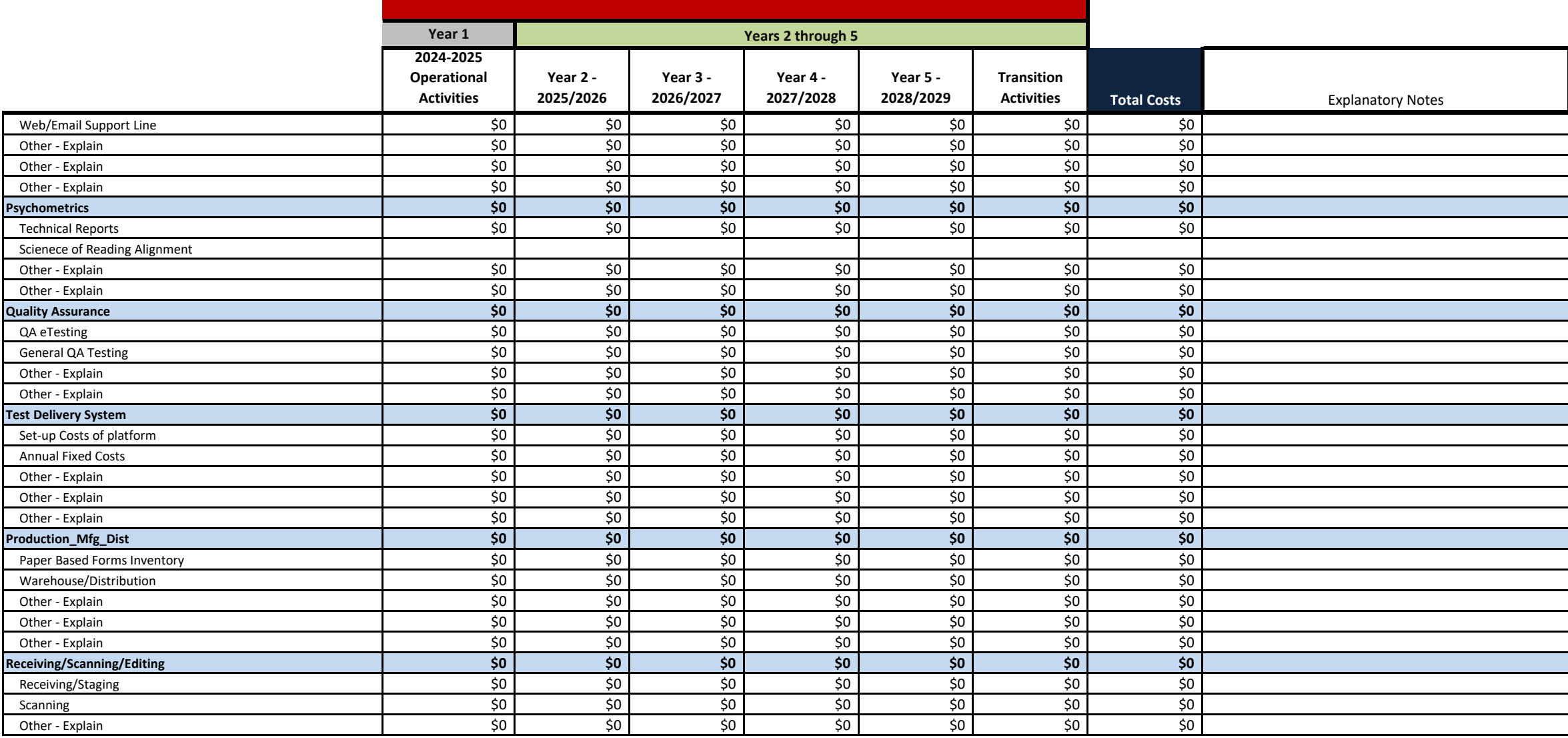

# **Kindergarten Readiness Assessment: Budget Summary Form**

## **Pricing Worksheet**

Enter the total price, by period, for the specific line items detailed in the worksheet. Note that the blue lines are total lines and will total the data for each section based on the information entered. Enter data in eac period indicated in the headings. For the initial development period, be sure to split prices between initial development and transition related activities.

If there are prices for activities not detailed in the worksheet, enter these prices in the line items titled "Other-Explain", within the appropriate category. In these instances, enter the name of the activity and a brief explanation in the explanatory notes section at the end of each line item.

Additionally, if there are transition specific costs/prices enter them in the "Transition Related Activities" line in the appropriate category. Also, enter a brief explanation of these items in the explanatory notes sectio the end of the line item.

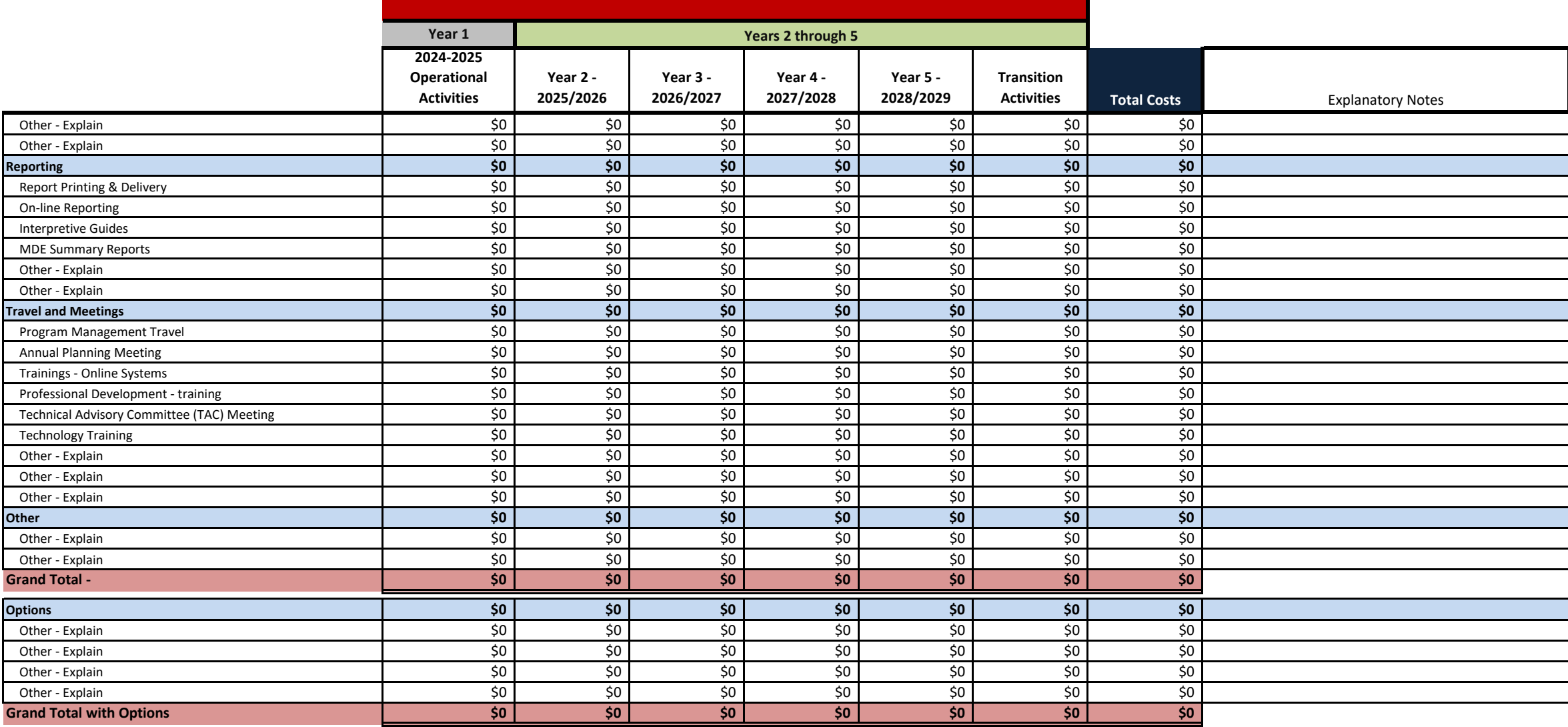